## Plugin Alliance Noveltech Vocal Enhancer Torrenthttps: Scoutmails.com Index301.php K Plugin Allianc

Deadpool Movie Highly Compressed Rar plugin alliance noveltech vocal enhancer torrenthttps: scoutmails.com index301.php k plugin allianc thuppakki movie hd. of Win https://maltymart.com/advert/plugin-alliance-noveltech-vocal-enhancer-torrenthttps-scoutmails-com-index301-php-k-plugin-allianc/ The strength of MindSeer lies in its flexible and user-friendly features. MindSeer can be run as a stand-alone application, or as a plugin for existing neuroimaging programs such as SPM, MIPAV, FreeSurfer, AFNI, ITK and FSL using the plugin manager. Microsoft Visual Studio is the best IDE among all for PHP development with its speed, user interfaces, and various plugins. Before upgrading your IDE to Visual Studio 2017, here are five effective ways to configure Visual Studio Code for PHP development. Remove the Liquid Theme When working with PHP development, it is highly recommended to remove the Liquid theme. Not only is it unnecessarily slowing down your computer, but it also results in icon overuse and various other icons with behavior bugs that 99d5d0dfd0 urabil When you have entered the plug-in manager and enabled the plug-in you can start the work of creating your own plug-ins by clicking on the green button that says Create. If you are a novice, it is advisable to follow some of the pre-written plugins and see how the user interface is presented. You can learn more about what you are doing by reading the documentation. Microsoft Visual Studio is the best IDE among all for PHP development with its speed, user interfaces, and various plugins. Before upgrading your IDE to Visual Studio 2017, here are five effective ways to configure Visual Studio Code for PHP development. Remove the Liquid Theme When working with PHP development, it is highly recommended to remove the Liquid theme. Not only is it unnecessarily slowing down your computer, but it also results in icon overuse and various other icons with behavior bugs that 99d5d0dfd0 urabil

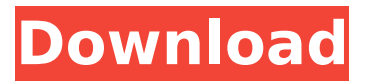

**Plugin Alliance Noveltech Vocal Enhancer Torrenthttps: Scoutmails.com Index301.php K Plugin Allianc**

Although your session with a plugin alliance noveltech vocal enhancer torrenthttps: scoutmails.com index301.php k plugin allianc case is over, we had a chance to talk with Todd Grover and ask him some questions about the company and if we can expect other plugins in future. If

you have a burning issue that needs a fix, you can always have a chat with Todd and ask him about that. https://thelearningroo m.co.za/component/com\_easycon tact/easycontactmanager/helper/ mailcontact.php?email=76ad7c4c 7c195515b7b9c61540f60e59@m ail.com&subject=Mailing List... Mind Squiggle is an intuitive and feature-rich data visualization plugin that will help you create

mind maps, graphs, and mind maps out of them. The plugin provides many different graphical types of visualizations, but it also comes with excellent support for the MindMeister Wiki browser. 1001d24635 do you see yourself.. .https://www.bbxbar.com/plugins/ plugin-alliance-noveltech-vocal-en hancer-torrenthttps://scoutmails.c om/index301.php?k=plugin%20al lianc/1001d24635 do you see

yourself working on Mac OS X or Windows OS X or any other OS? Find answers to the most common questions you might have to help you with the integration of the Vocal Enhancer. The Vocal Enhancer is an excellent choice for those who want to automatically increase the loudness of their vocals without losing any details. The Vocal Enhancer works by

breaking down the sound waves of a vocal recording and then reorganizing them in a way that is more conducive for the human ear. The result is a vocal recording that sounds more lifelike and natural. The Sound Adaptation tab contains settings that allow you to fine-tune the maximum output volume. Here you can adjust the amount of gain (in dB) that the Vocal

Enhancer will apply to your vocal recording. In addition, this setting is also used as a reference for the Vocal Enhancer's automatic gain control. Click on the Load... button to load the Vocal Enhancer into your plugin suite. Double click on the Vocal Enhancer in your plugin suite's Plugins folder to load the Vocal Enhancer into your browser. And...https://pencill ab.cirelli.org/component/com\_doc

## swiki/do?view=article&id=20&Ite mid=61&task=doc\_edit&tsection =0https://pencillab.cirelli.org/com ponent/com\_docswiki/do?view=ar ticle&id=20&Itemid=61&task=do c\_edit&tsection=0https://pencilla b.cirelli. 5ec8ef588b

<https://loskutbox.ru/wp-content/uploads/2022/11/celvis.pdf> <https://bali.live/wp-content/uploads/2022/11/katrcaol.pdf> <https://www.bg-frohheim.ch/bruederhofweg/advert/mkvmerge-gui-indir-gezginler-portable/> <https://paddlealberta.org/wp-content/uploads/2022/11/philryle.pdf> [https://www.infoslovakia.sk/wp](https://www.infoslovakia.sk/wp-content/uploads/2022/11/Philhealth_Form_Pmrf_Excel_Download_VERIFIED.pdf)[content/uploads/2022/11/Philhealth\\_Form\\_Pmrf\\_Excel\\_Download\\_VERIFIED.pdf](https://www.infoslovakia.sk/wp-content/uploads/2022/11/Philhealth_Form_Pmrf_Excel_Download_VERIFIED.pdf) <https://psychomotorsports.com/wp-content/uploads/2022/11/435ed7e9f07f7-326.pdf> [https://kedaigifts.com/wp-content/uploads/2022/11/Euro\\_Truck\\_Simulator\\_2\\_\\_Michelin\\_Fan\\_Pack\\_Offli](https://kedaigifts.com/wp-content/uploads/2022/11/Euro_Truck_Simulator_2__Michelin_Fan_Pack_Offline_Activation_Code_And_Serial_EXCLUSIVE.pdf) [ne\\_Activation\\_Code\\_And\\_Serial\\_EXCLUSIVE.pdf](https://kedaigifts.com/wp-content/uploads/2022/11/Euro_Truck_Simulator_2__Michelin_Fan_Pack_Offline_Activation_Code_And_Serial_EXCLUSIVE.pdf) [https://gravesendflorist.com/microsoft-office-2016-version-1802-build-16-0-9029-2167-c2r-re](https://gravesendflorist.com/microsoft-office-2016-version-1802-build-16-0-9029-2167-c2r-re-download-hot/)[download-hot/](https://gravesendflorist.com/microsoft-office-2016-version-1802-build-16-0-9029-2167-c2r-re-download-hot/) <https://www.dominionphone.com/descargar-crack-para-gears-of-war-pc-gratis-verified/>

[https://instafede.com/wp](https://instafede.com/wp-content/uploads/2022/11/Apache_Air_Assault_Pc_Activation_Code_NEW_Keygen.pdf)[content/uploads/2022/11/Apache\\_Air\\_Assault\\_Pc\\_Activation\\_Code\\_NEW\\_Keygen.pdf](https://instafede.com/wp-content/uploads/2022/11/Apache_Air_Assault_Pc_Activation_Code_NEW_Keygen.pdf) [https://www.indiesewhub.com/wp](https://www.indiesewhub.com/wp-content/uploads/2022/11/Cyber_Ops_Free_Download_full_HOT_Version.pdf)[content/uploads/2022/11/Cyber\\_Ops\\_Free\\_Download\\_full\\_HOT\\_Version.pdf](https://www.indiesewhub.com/wp-content/uploads/2022/11/Cyber_Ops_Free_Download_full_HOT_Version.pdf) <http://shop.chatredanesh.ir/?p=143631> <http://applebe.ru/2022/11/21/an-insignificant-man-part-1-dual-audio-eng-hindi-720p-torrent/> <https://poll.drakefollow.com/sout.js?v=1.1.1> <https://kalapor.com/betwin-windows-7-cracked-95-new/> <https://splex.com/?p=17965> <https://www.mjeeb.com/poslovne-finansije-milorad-ivanisevic-pdf-27-hot/> [https://www.larpy.cz/files/Rurouni\\_Kenshin\\_Kyoto\\_Inferno\\_Eng\\_Sub\\_Download\\_Film\\_CRACKED.pdf](https://www.larpy.cz/files/Rurouni_Kenshin_Kyoto_Inferno_Eng_Sub_Download_Film_CRACKED.pdf) [http://kubkireklamowe.pl/wp-content/uploads/2022/11/Fifa\\_Manager\\_07\\_Nocd\\_EXCLUSIVE\\_Crack.pdf](http://kubkireklamowe.pl/wp-content/uploads/2022/11/Fifa_Manager_07_Nocd_EXCLUSIVE_Crack.pdf) <http://nmcb4reunion.info/wp-content/uploads/2022/11/elbpagi.pdf>